## **Чеклист запуска сайта**

## **Перед запуском**

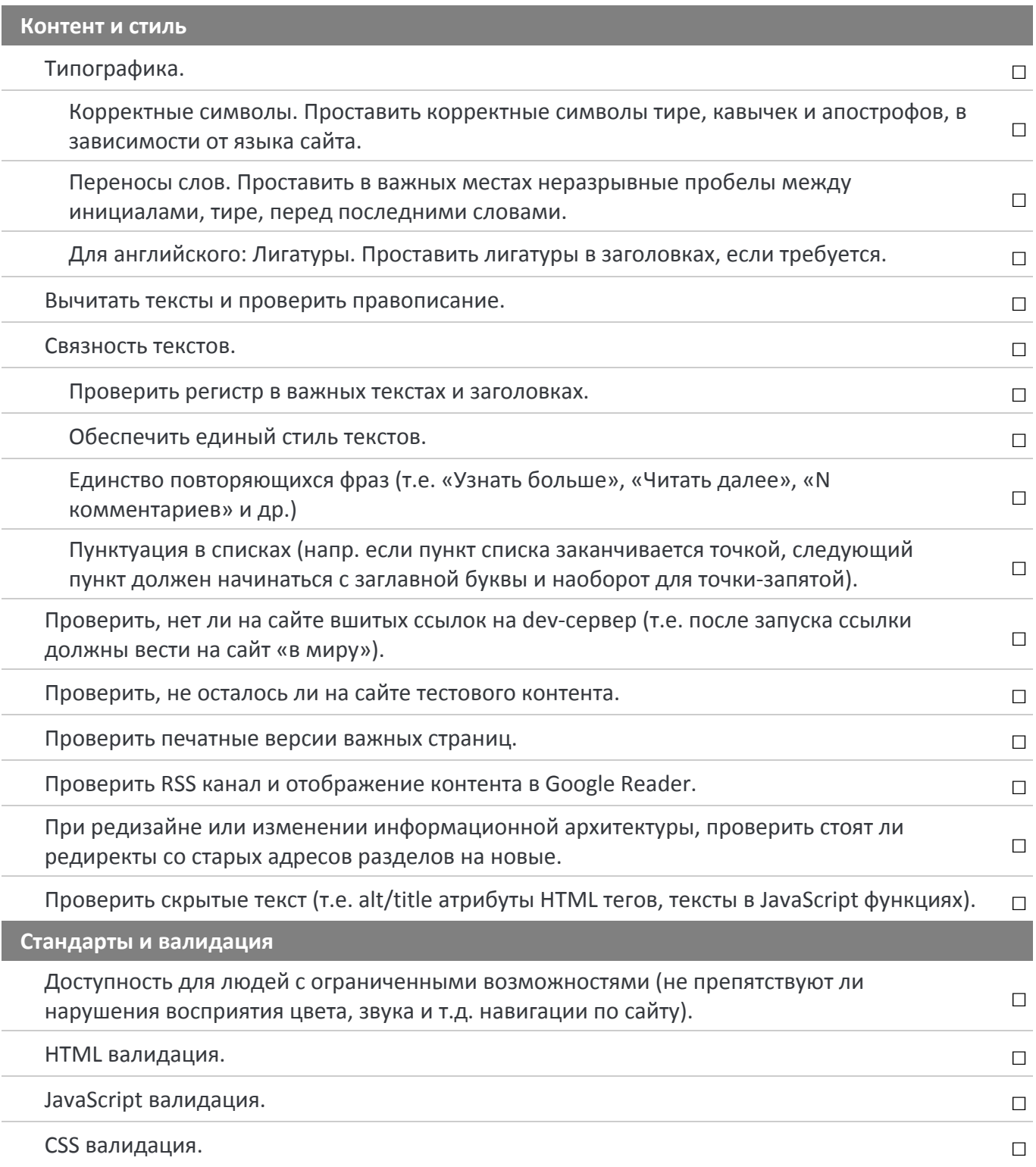

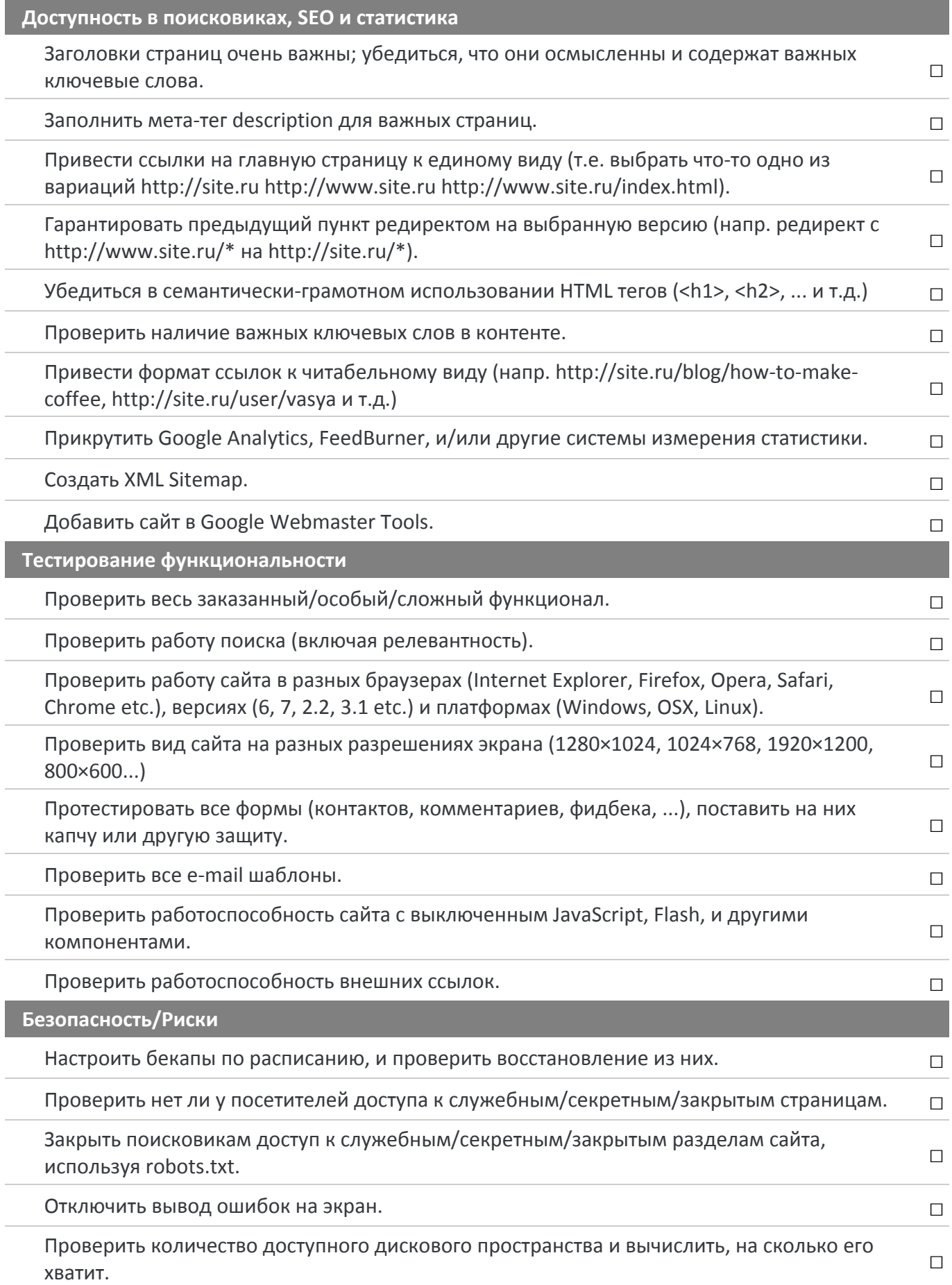

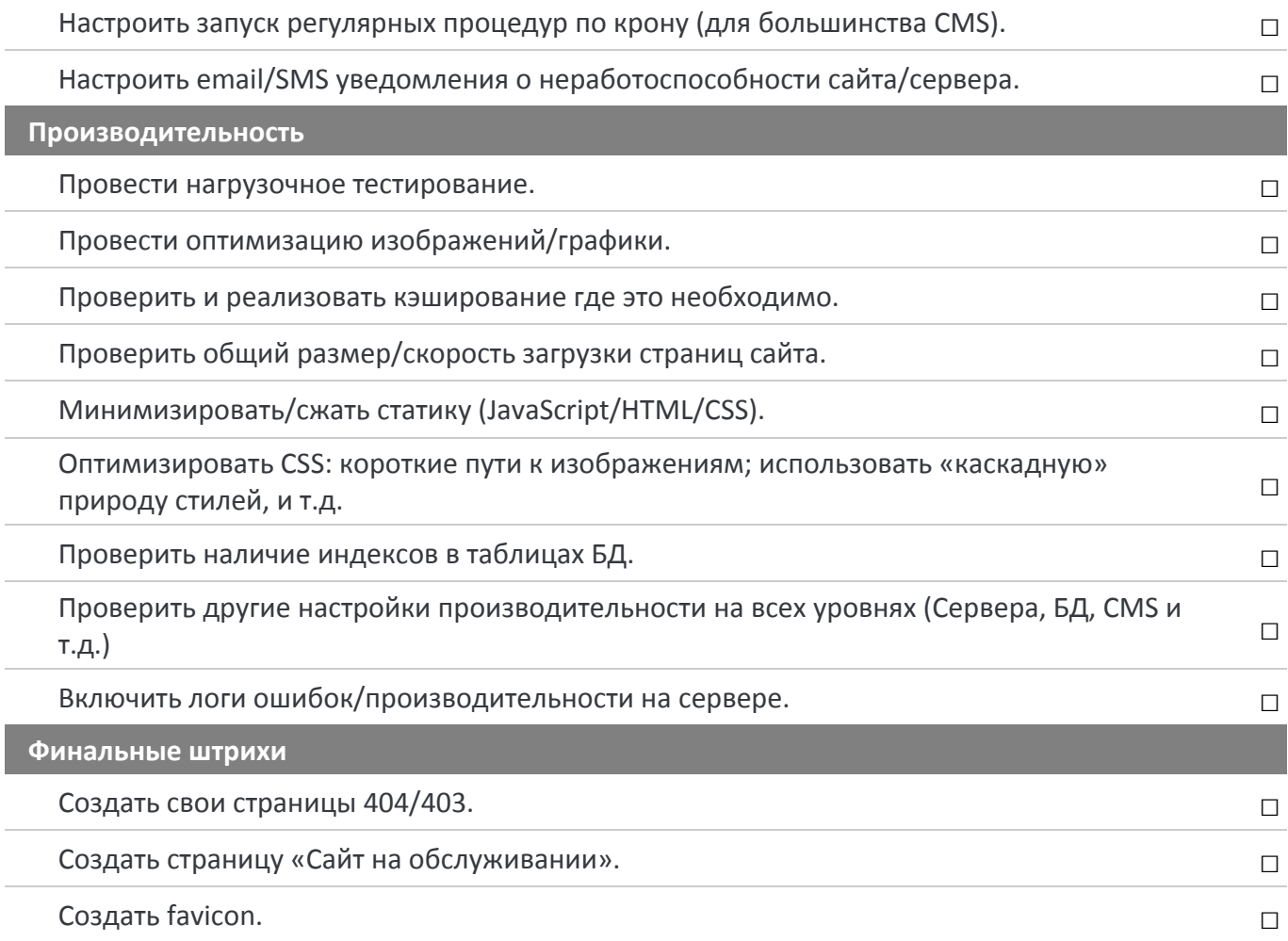

## **После запуска**

**Маркетинг** 

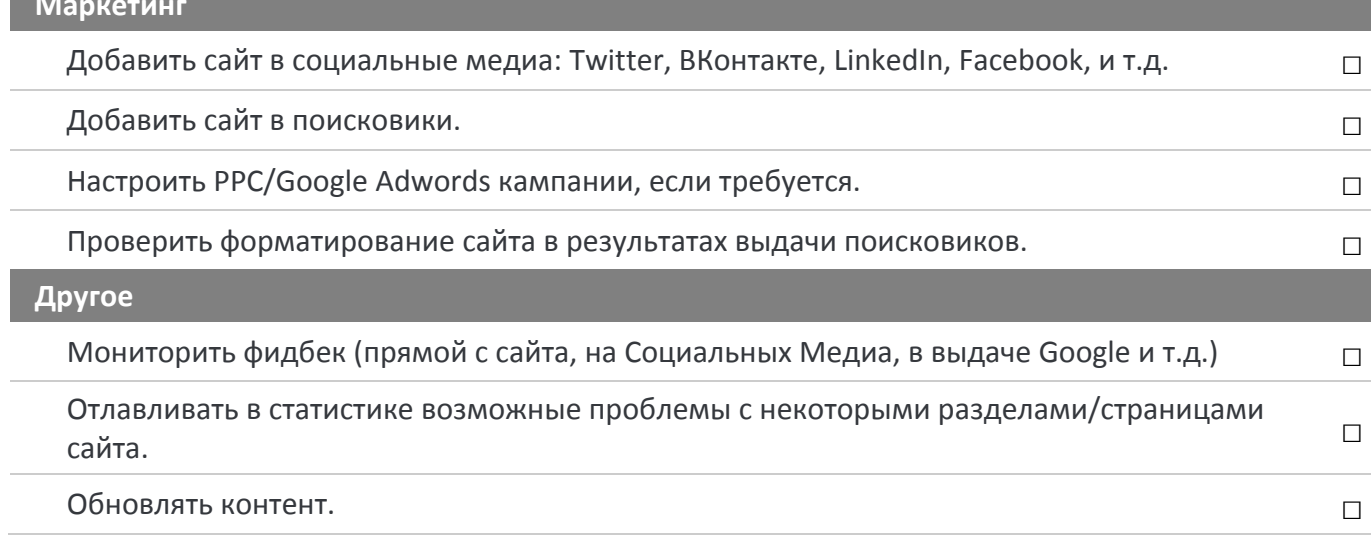

 $(C<sub>c</sub>)$  BY-SA